# **Consignes**

**Les exercices surlignés en jaune dans la leçon sont à faire au plus tard le vendredi 10 avril 2020. Tu peux les renvoyer par scans, photos ou autre méthode en précisant : ton nom, prénom, classe et professeur de SCP à l'adresse mail suivante** 

**[spctwinger@gmail.com](spctwinger@gmail.com%20)**

**Voici des liens vidéos pour t'aider à comprendre la leçon :**

**Construire une diagramme objet-interaction :**

**[https://www.youtube.com/watch?v=cEn84cy\\_LhA](https://www.youtube.com/watch?v=cEn84cy_LhA)**

**Interaction, action mécanique et vecteur force :**

**[https://www.youtube.com/watch?v=3Wg\\_y-Y5mqI](https://www.youtube.com/watch?v=3Wg_y-Y5mqI)**

**Bien évidemment, tu peux aussi t'aider de tes camarades en favorisant les réseaux sociaux (whatsapp, snapchatt etc…)** 

**De même, nous répondrons à toutes tes questions par mail et tiendrons un document pour les répertorier et les diffuser à l'ensemble des élèves.** 

**La correction sera rendue publique plus tard.** 

**Bon courage !**

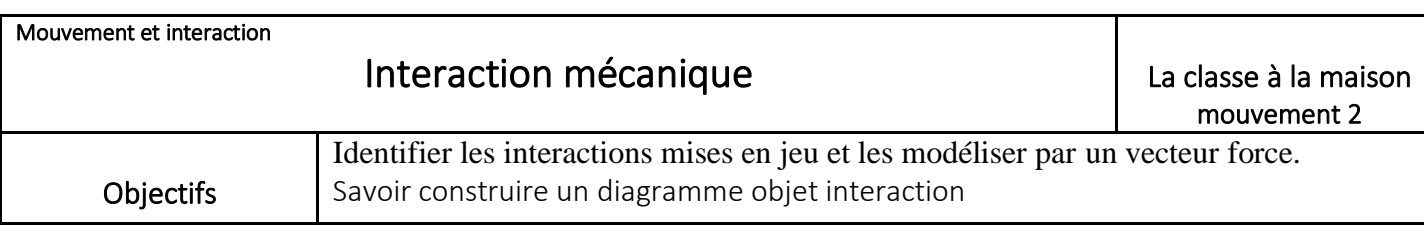

#### **1. LES INTERACTIONS : UN OBJET ET SON ENVIRONNEMENT**

#### **On peut parler d'interaction lorsque deux éléments agissent l'un sur l'autre.**

Convention pour représenter les interactions par un diagramme objets-interactions (**D.O.I.** )

Représentations des interactions :

à distance

de contact

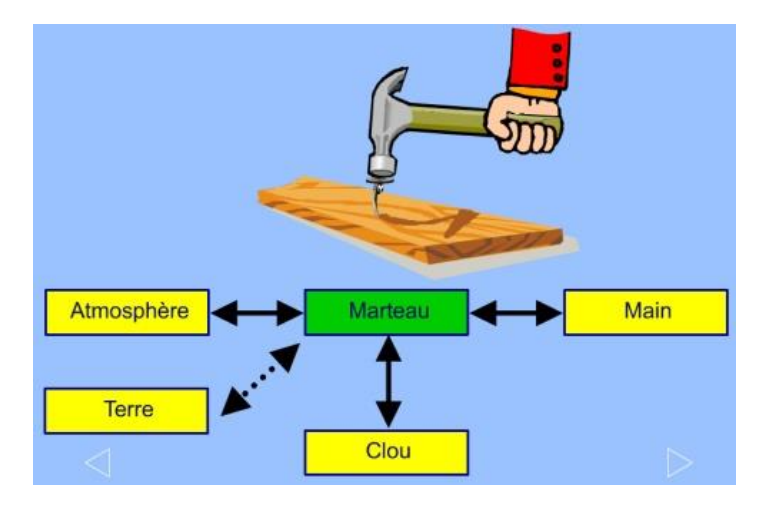

**Remarque : La Terre exerce une force à distance sur tous les objets à son voisinage : il s'agit la force gravitationnelle !**

### **Exercice 1 : Cocher les bonnes cases**

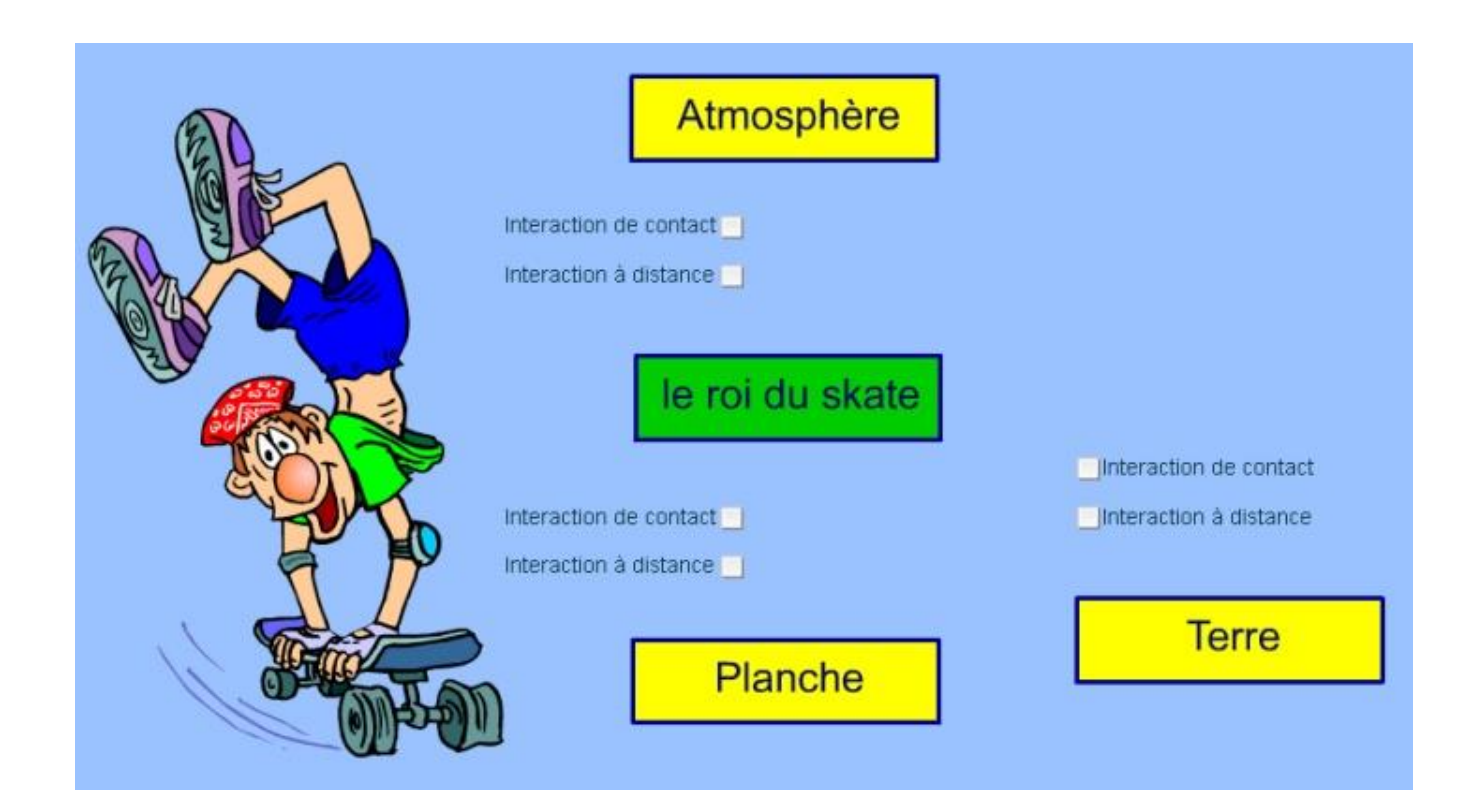

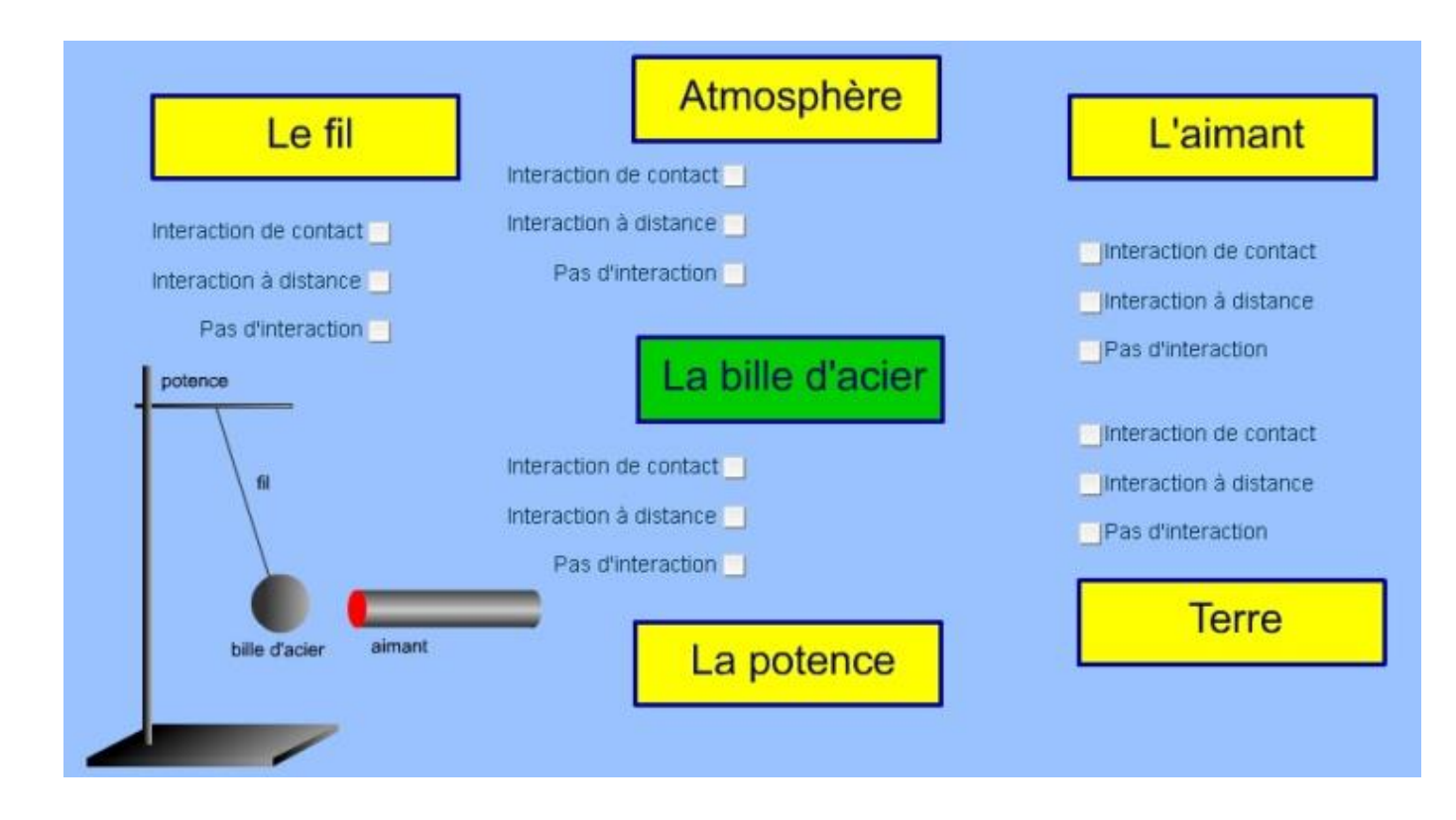

## **Exercice 2 : Compléter les D.O.I. suivants à l'aide de double flèche en respectant la convention ci-contre :**

Représentations des interactions :

à distance 

de contact

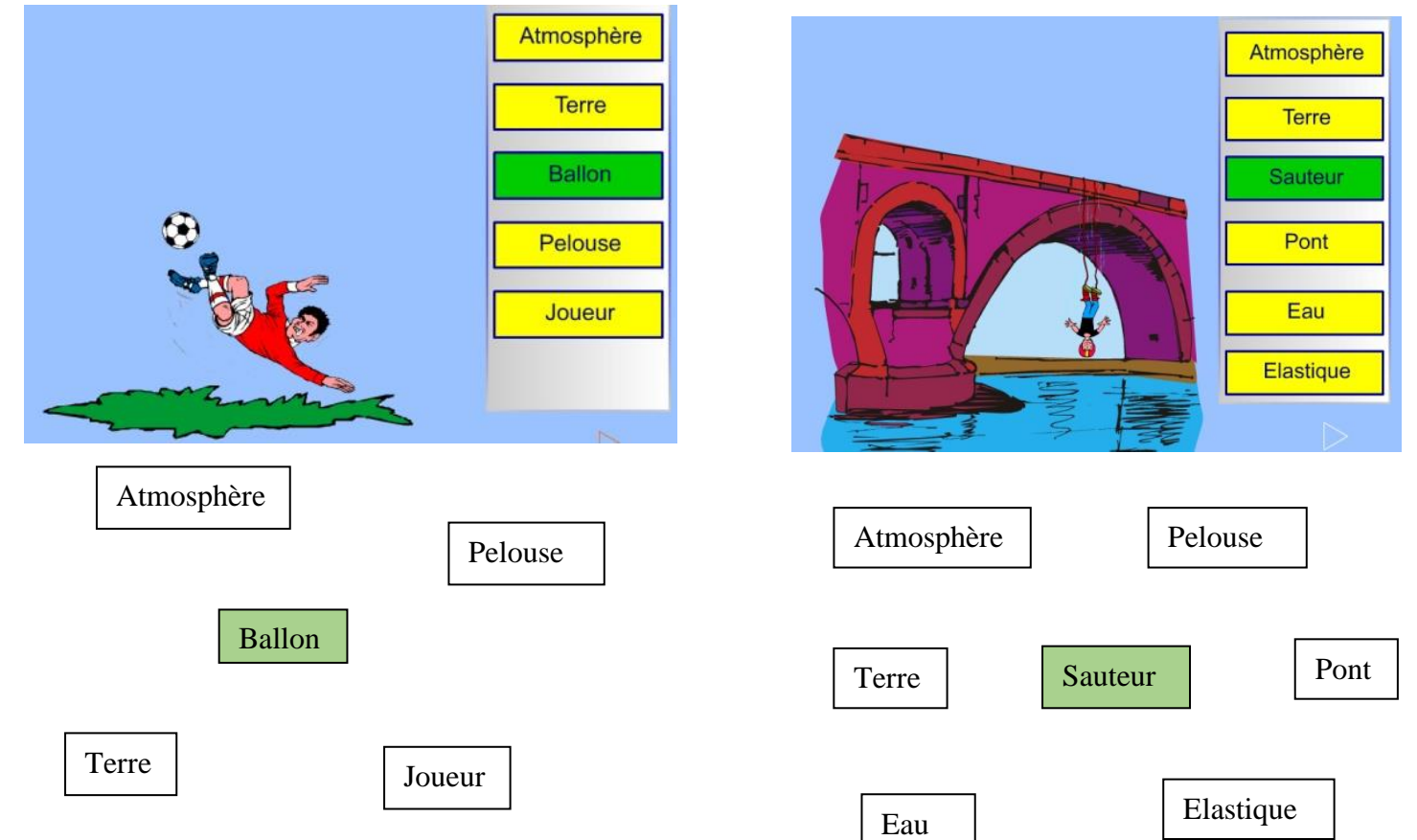

#### **2. DE L'ACTION MECANIQUE A LA FORCE**

- ➢ Une action mécanique exercée *par* un objet ( l'acteur ) *sur* un autre objet ( le receveur ) peut être modélisée par une force.
- ➢ **Une action mécanique entraîne une modification du mouvement ou la mise en mouvement du receveur par l'acteur.**
- ➢ Il existe des actions mécaniques :
	- de contact ( acteur et receveur sont en contact )
	- et des actions à distance ( acteur et receveur ne se touchent pas )

Cette force est représentée par un segment fléché, appelé vecteur force, noté  $\vec{\mathrm{F}}_{\mathrm{acteur/recveur}}$ **dont :**

- ➢ **L'origine est le point d'application de la force ;**
- ➢ **La direction et le sens sont ceux de la force ;**
- ➢ **La longueur est proportionnelle à la valeur de la force, exprimée en newton ( symbole N ).**

Remarque : Une force se mesure à l'aide d'un dynamomètre.

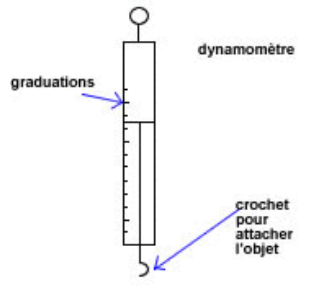

**Exemple : Notation d'un vecteur force** Facteur/receveur

Alain et Bernard tirent sur la corde ( C ) . Leurs pieds s'appuient fortement sur le sol ( S ). Voici comment sont notées chacune de ces forces :

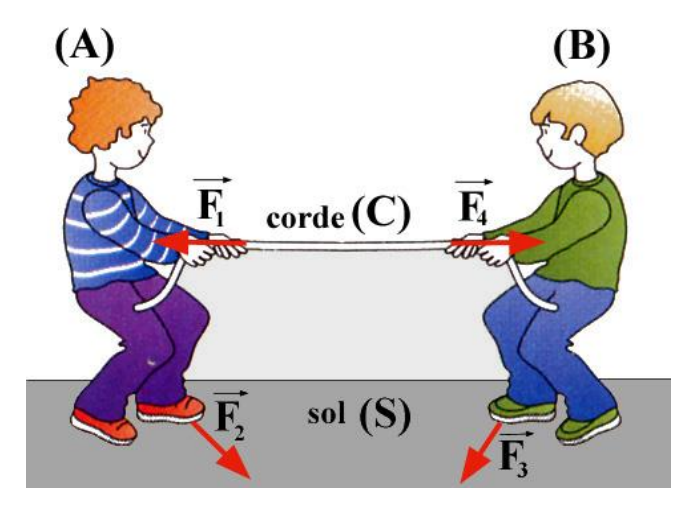

 $\vec{F}_1$  : force exercée par  $\,$  Alain (A) sur la corde (C) ;  $\vec{F}_1 = \vec{F}_{A/C}$  $\vec{F_2}$  : force exercée par  $\,$  Alain (A) sur le sol (S)  $\,$  ;  $\vec{F_2}$  =  $\vec{F_{A/S}}$  $\vec{F}_3$  : force exercée par  $\,$  Bernard (B) sur le sol (S)  $\,$  ;  $\vec{F}_3 = \vec{F}_{A/C}$  $\vec{F}_4$  : force exercée par  $\,$  Bernard (B) sur la corde (C)  $\,$  ;  $\vec{F}_4 = \vec{F}_{A/C}$ 

## **Exercice 3 : Représenter la force demandée par un vecteur force (segment fléché)**

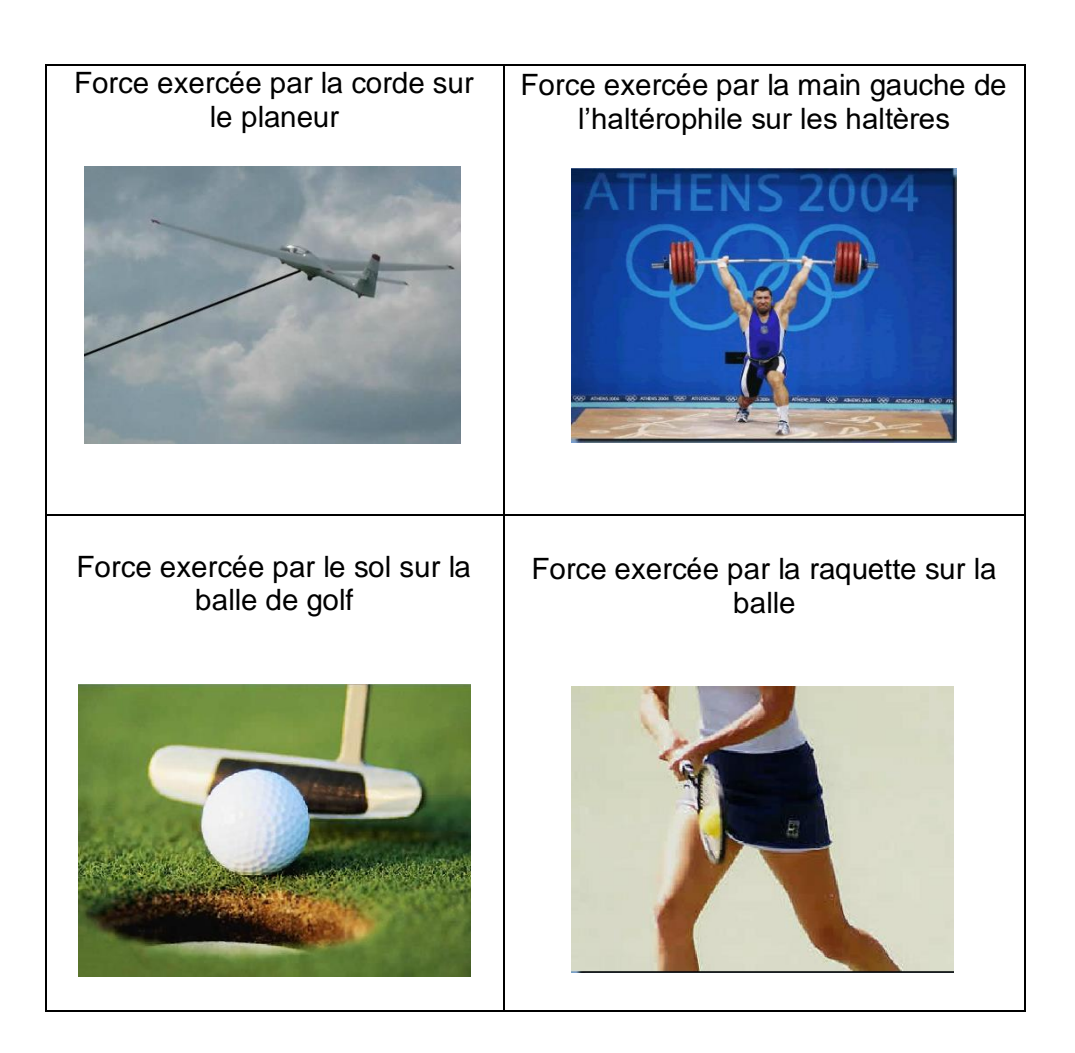

### **Exercice 4 : Représenter la force demandée par un vecteur force (segment fléché)**

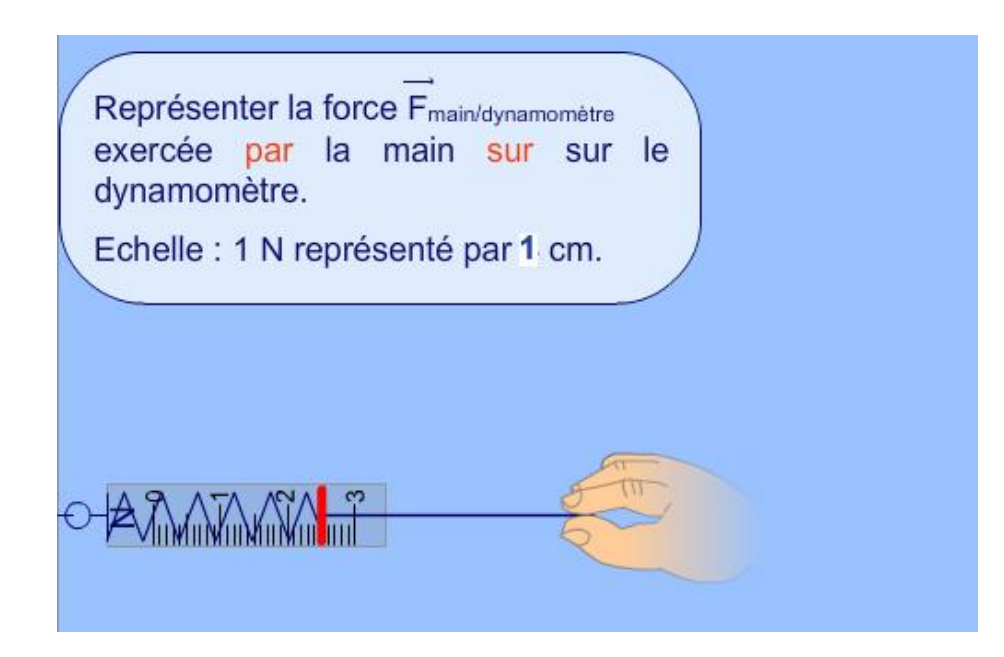

# L'essentiel

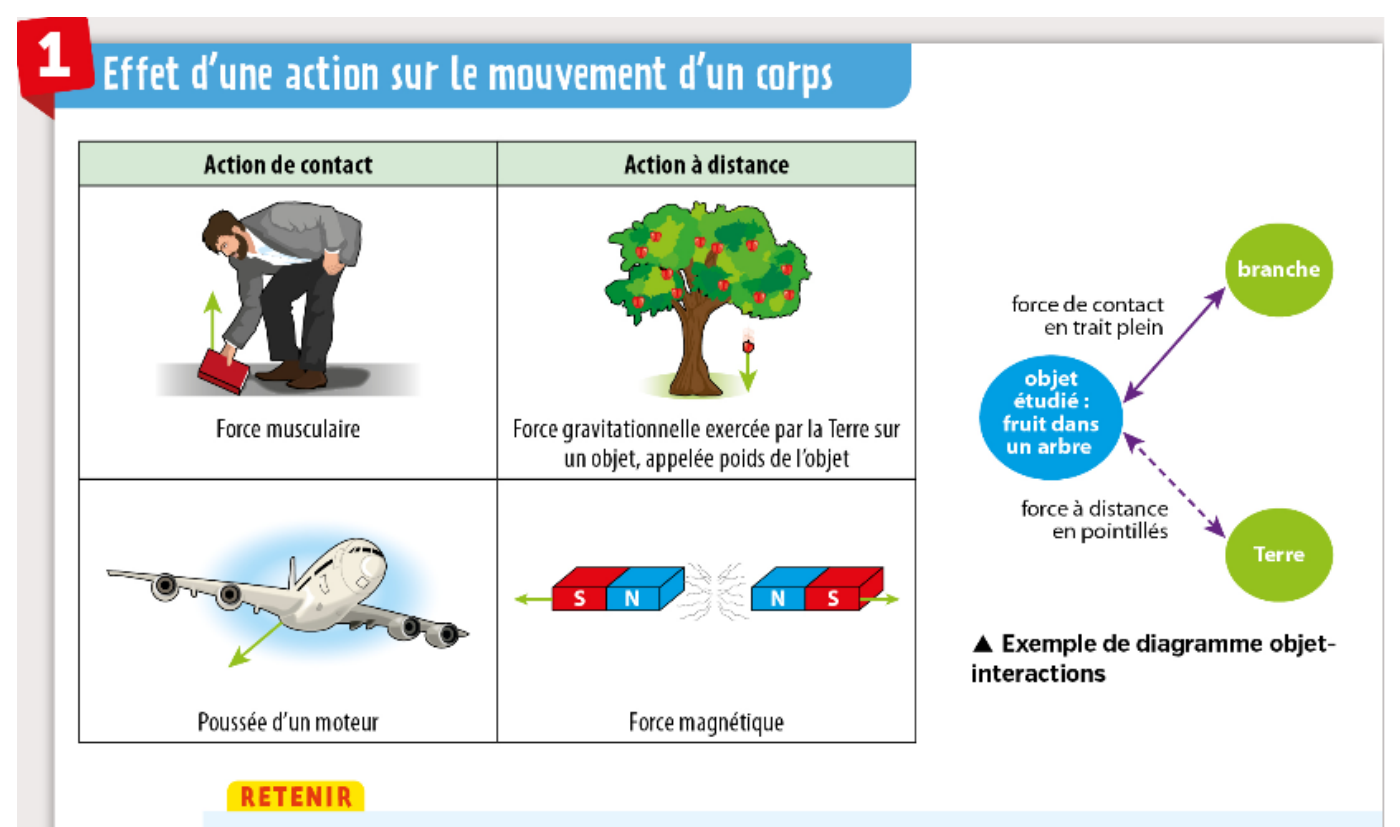

- Une action s'exerçant sur un corps entraîne une modification de son mouvement ou une mise en mouvement.
- Deux corps sont en interaction si le mouvement de l'un dépend de la présence de l'autre.
- Une action de contact ne peut exister qu'entre deux corps en contact l'un avec l'autre.
- Une action entre deux corps est une action à distance lorsqu'il n'y a pas de contact entre eux.

## Modélisation d'une interaction par une force

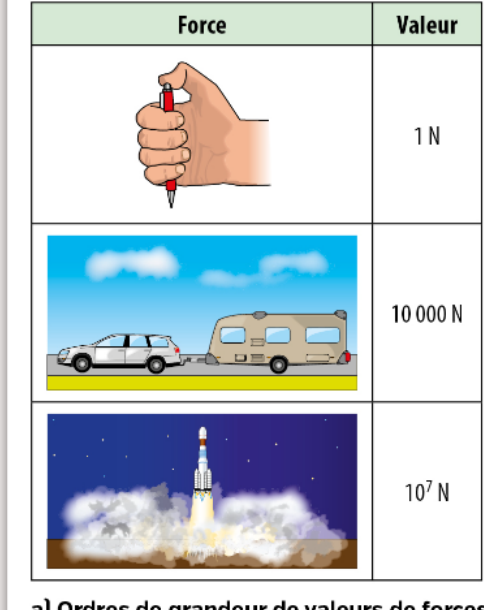

a) Ordres de grandeur de valeurs de forces

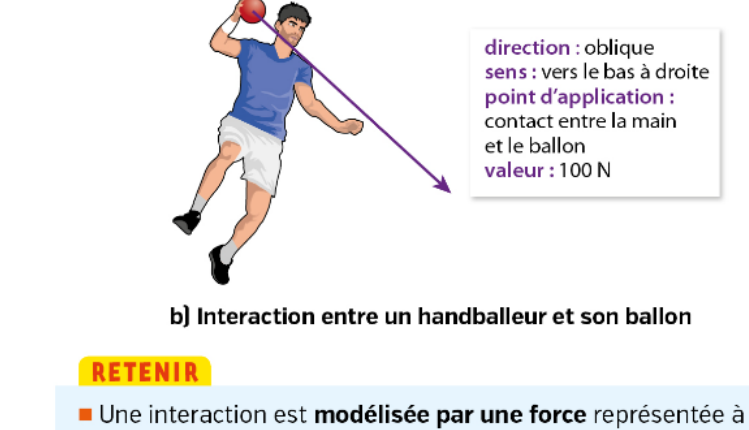

- l'aide d'une flèche dont la longueur est proportionnelle à la valeur de la force.
- Une force est définie par :
	- sa direction [verticale, horizontale, oblique]
	- son sens [vers le haut/le bas, vers la droite/la gauche]
	- son point d'application
	- sa valeur (exprimée en newton, de symbole N)